## **¿Se puede financiar la diferencia con el aporte mínimo anual? ¿Cómo se realiza el trámite?**

Sí se puede financiar la diferencia con el aporte mínimo anual actualizado de acuerdo a lo establecido por Res. 712/89

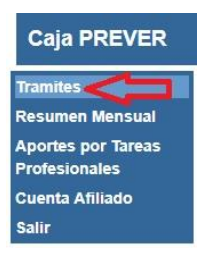

El trámite se realiza por autogestión, ingresando al botón **"Trámites"** que se ubica sobre el margen izquierdo de su pantalla*.*

Luego ingresar en **"Régimen Previsional"**

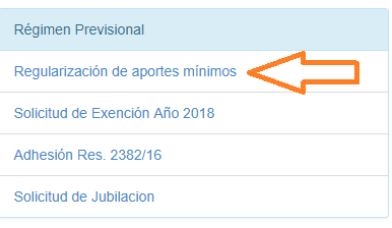

A continuación seleccione el/ los años que desea regularizar y presione "Calcular Selección". Si presiona el botón "Calcular Completo" visualizara TODOS los años adeudados.

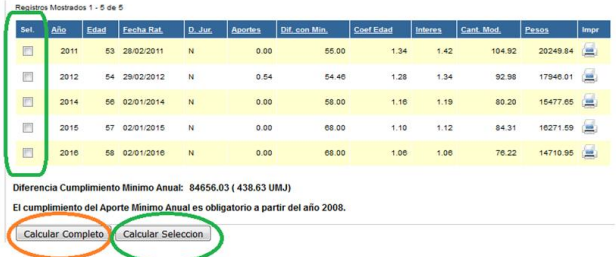

Por último elija la cantidad de cuotas en las que desea realizar el Plan y luego presione el botón "Convenio"

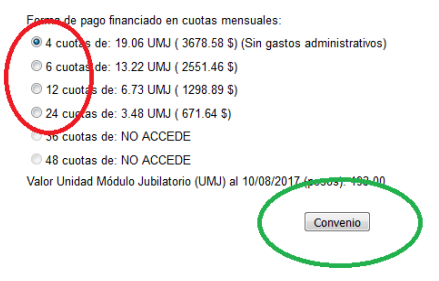